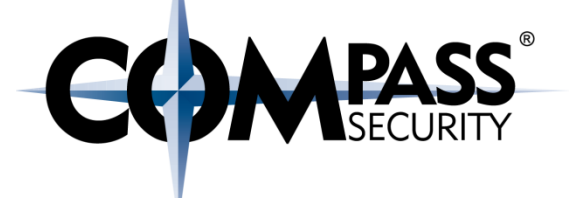

# Assembler 101

C×.

Compass Security Schweiz AG Tel +41 55 214 41 60 Werkstrasse 20 Postfach 2038 CH-8645 Jona

Fax +41 55 214 41 61 team@csnc.ch www.csnc.ch

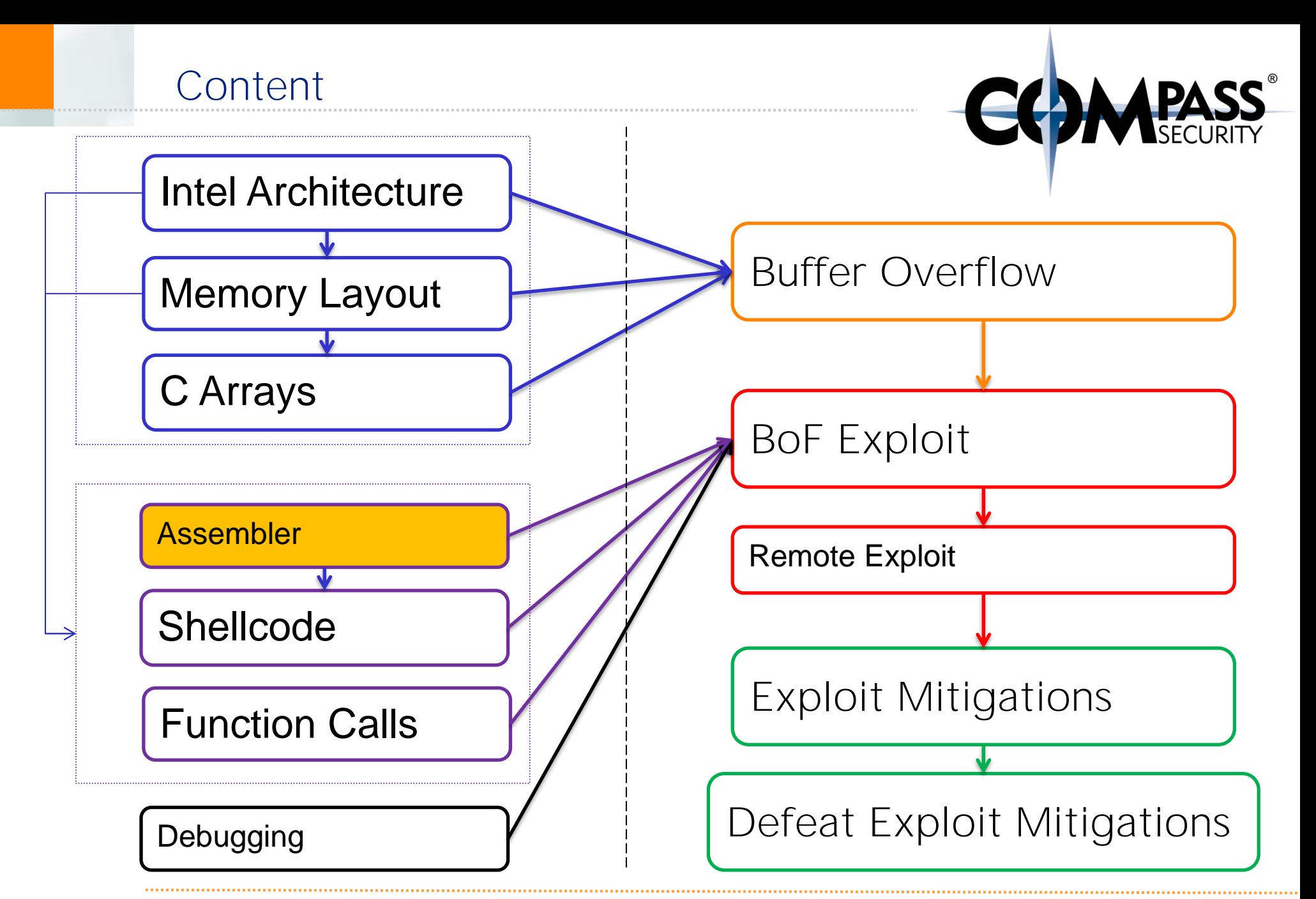

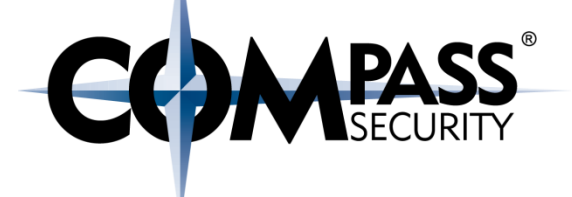

## Short Assembler Intro

D.

Compass Security Schweiz AG Tel +41 55 214 41 60 Werkstrasse 20 Postfach 2038 CH-8645 Jona

Fax +41 55 214 41 61 team@csnc.ch www.csnc.ch

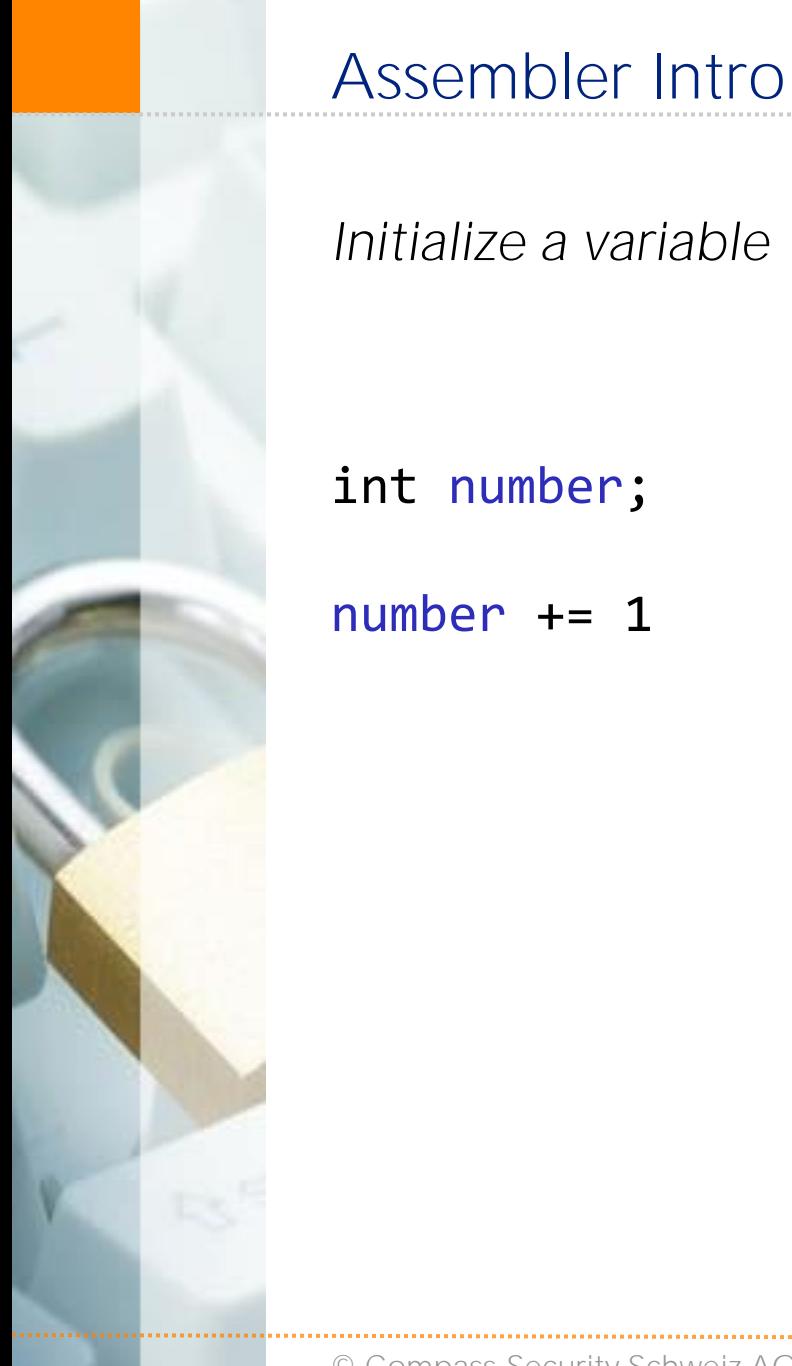

*Initialize a variable*

int number;

number dw 0

mov number, eax

inc eax

mov eax, number

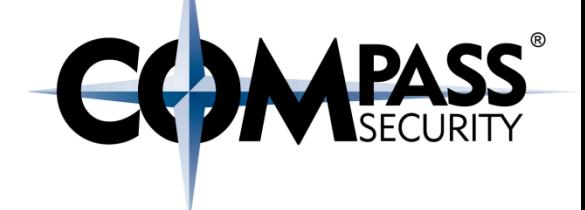

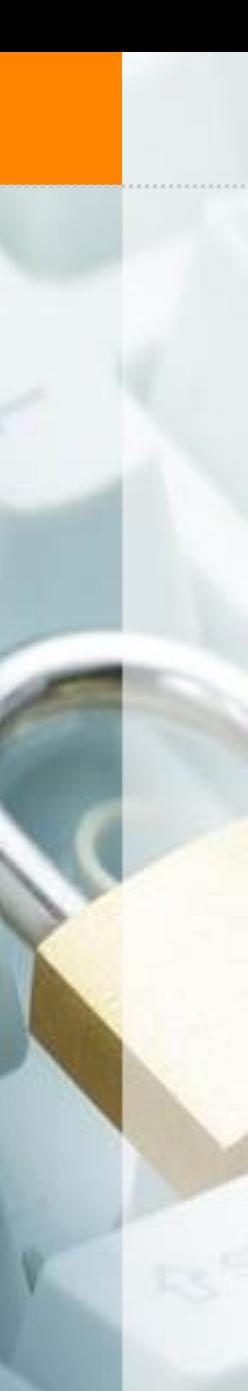

Assembler Intro

*Array on the stack*

char test[5];

 $test[0] = 1;$ 

 $test[3] = 9;$ 

sub \$0x10,%esp

movb \$0x1,-0x5(%ebp)

movb \$0x9,-0x2(%ebp)

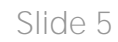

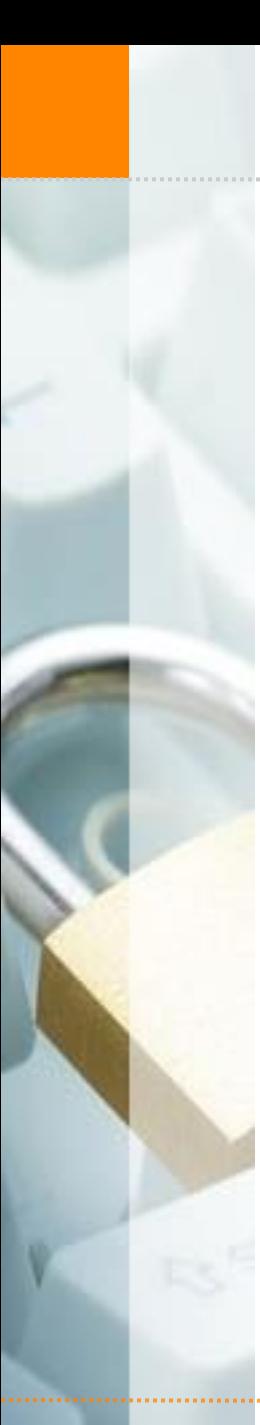

 $test[3] = 9;$ 

Assembler Intro

*Array on the heap*

char  $*test = malloc(5);$ 

sub \$0x28, %esp

movl \$0x5, (%esp)

call 8048300 <malloc@plt>

mov %eax, -0xc(%ebp)

mov -0xc(%ebp), %eax

add  $$0x3, %eax$ 

movb  $$0x9$ ,  $%eax)$ 

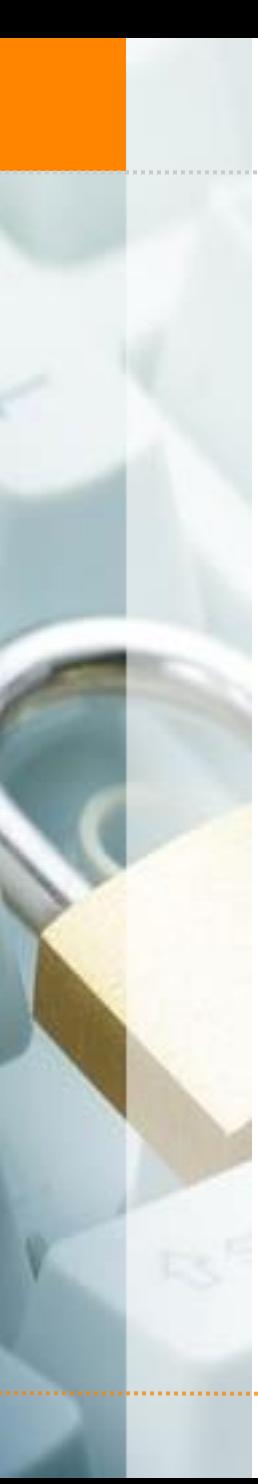

## Assembler Intro

*Conditional statement*

<yes>

}

 $<sub>no</sub>$ </sub>

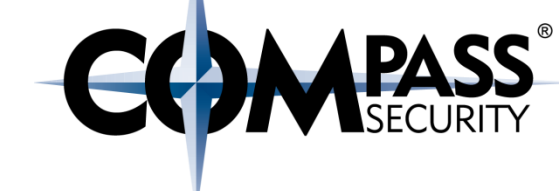

if (number  $\langle 0 \rangle$  { number dw 0 mov number, eax cmp eax, 0 jge label # jump greater equal <yes> label:  $<$ no $>$ 

### Assembler Intro

*Loop*

{

}

int n;

for( $n=0$ ;  $n<12$ ;  $n++$ )

*printf("A");*

- 
- +3 sub \$0x28,%esp
- +6 movl \$0x0,-0xc(%ebp)
- +13 jmp 0x8048403 <bla+31>
- *+15 movl \$0x41,(%esp)*
- *+22 call 0x8048320 <putchar>*
- +27 addl \$0x1,-0xc(%ebp)
- +31 cmpl \$0xb,-0xc(%ebp)

+35 jle 0x80483f3 <bla+15>